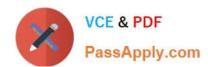

# 71200X<sup>Q&As</sup>

Avaya Aura Core Components Integration Exam

## Pass Avaya 71200X Exam with 100% Guarantee

Free Download Real Questions & Answers PDF and VCE file from:

https://www.passapply.com/71200x.html

100% Passing Guarantee 100% Money Back Assurance

Following Questions and Answers are all new published by Avaya
Official Exam Center

- Instant Download After Purchase
- 100% Money Back Guarantee
- 365 Days Free Update
- 800,000+ Satisfied Customers

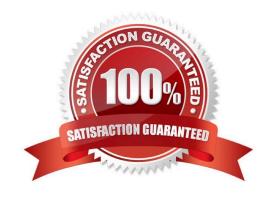

#### https://www.passapply.com/71200x.html 2024 Latest passapply 71200X PDF and VCE dumps Download

#### **QUESTION 1**

| What Information         | does a Session  | Manager take from    | a SIP User durin | registration?  | (Choose two ) |
|--------------------------|-----------------|----------------------|------------------|----------------|---------------|
| vviiai iiiioiiiiaiioii i | uues a sessiuii | IVIALIAGE LAKE ITOLI | ia on osei uunni | a regionalion: | (CHOOSE LWO.) |

- A. SIP endpoint type
- B. SIP URI
- C. User Time Zone
- D. User Language preference
- E. Location (IP Address)

Correct Answer: AD

#### **QUESTION 2**

Which Avaya product provides one interface for administering and managing multiple Avaya Aura products and users?

- A. Avaya Aura Media Server (AAMS)
- B. Avaya Aura Communication Manager (CM)
- C. Avaya Aura System Manager (SMGR)
- D. Avaya Aura Session Manager (SM)

Correct Answer: C

#### **QUESTION 3**

Which Communication Manager feature deals with the routing of Public Calls?

- A. Uniform Dial Plan
- B. Automatic Alternate Routing (AAR)
- C. Automatic Route Selection (ARS)
- D. Dial Plan Parameters

Correct Answer: B

### QUESTION 4

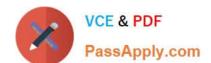

#### https://www.passapply.com/71200x.html 2024 Latest passapply 71200X PDF and VCE dumps Download

Solution Deployment Manager (SDM) allows you to install and administer applications on Host ESXI servers.

Which three statements are true? (Choose three.)

- A. SDM can be installed on Macintosh.
- B. SDM can be downloaded as an Android application on a tablet.
- C. SDM can be installed as client on your laptop.
- D. SDM comes as part of Avaya Aura System Manger 7.x.
- E. SDM can install Avaya Aura Session Manager (SM) on Avaya Virtualized Platform.

Correct Answer: CDE

#### **QUESTION 5**

When a simple SIP telephone without CM Features registers to the Avaya Aura Core, which IP address will it register to?

- A. Avaya Aura System Manager IP Address
- B. Avaya Aura Session Manager Management IP Address
- C. Avaya Aura Session Manager SM100 IP Address
- D. Avaya Aura Communication Manager IP Address

Correct Answer: C

71200X PDF Dumps

71200X Exam Questions

71200X Braindumps